Microsoft Wireless Notebook Optical Mouse 1023
Instructions
>>>CLICK HERE<<<

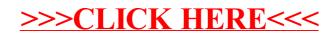